## **Rotate Clockwise**

The Rotate Clockwise Behavior will execute when the user rotates a handheld device clockwise.

From: <http://www.wiki.dglogik.com/> - **DGLogik**

Permanent link: **[http://www.wiki.dglogik.com/dglux\\_v2\\_wiki:behaviors:events:rotatecw](http://www.wiki.dglogik.com/dglux_v2_wiki:behaviors:events:rotatecw)**

Last update: **2019/07/18 18:12**

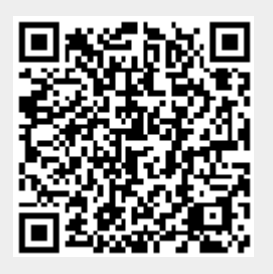